### **SCHAEFFLER**

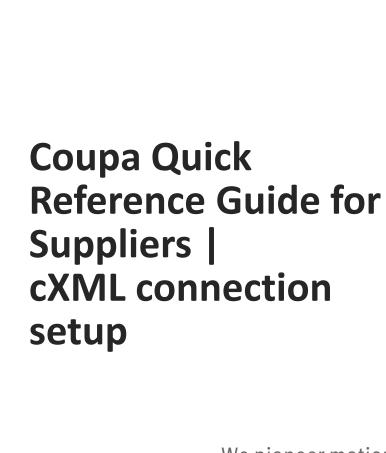

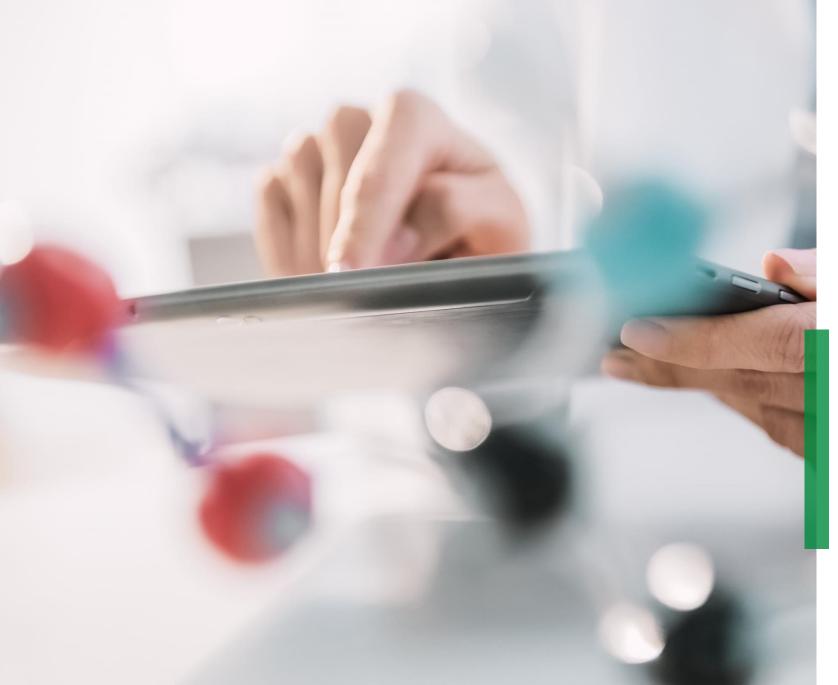

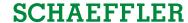

#### **Setup of cXML connection**

#### Automatic data transfer of order information via cXML

For companies with large transaction volumes and existing EDI connection, we recommend providing the technical prerequisites to establish a cXML connection.

# **Initial Contact and Information Gathering**

Please complete the "purchase order transmission" section in the supplier <u>questionnaire</u>.

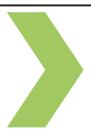

Click

## Validation of cXML connection

Validate cXML connection by running agreed test scripts with Schaeffler

# Validation of cXML connection in production instance

Conduct final End-to-End (E2E) smoke test in Production instance to ensure cXML connection is ready

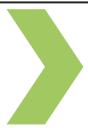

i

To start the cXML setup process, please send the supplier questionnaire to your contact at Schaeffler Purchasing.